## ABOUT

d64tool is a multipurpose tool for d64 files from command line. With this tool you can:

- Show the directory with different options like CRC checksum and real block count
- Export the directory to a .csv file
- Export tracks and sectors for use in assembler code
- Remove files form the directory
- Delete files
- Show the BAM
- Show disk blocks
- New in V1.1
	- o Unlink data from directory entry
	- o Crop file names
	- o Move filenames to right

V1.1 added (experimental) support for Ubuntu/Linux.

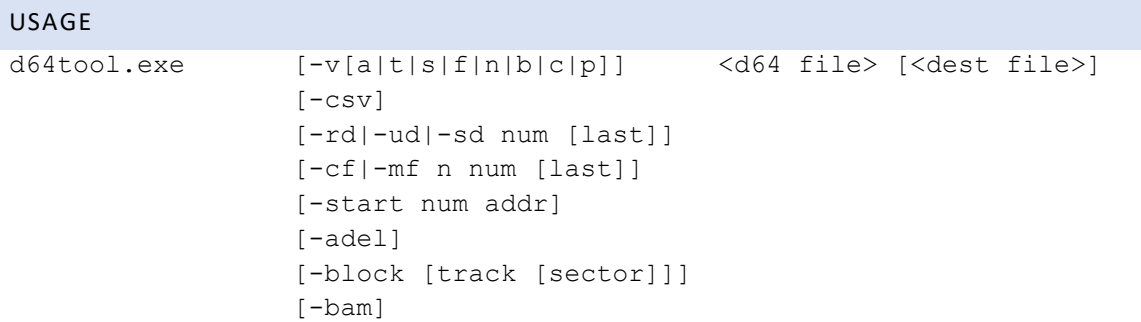

## DESCRIPTION

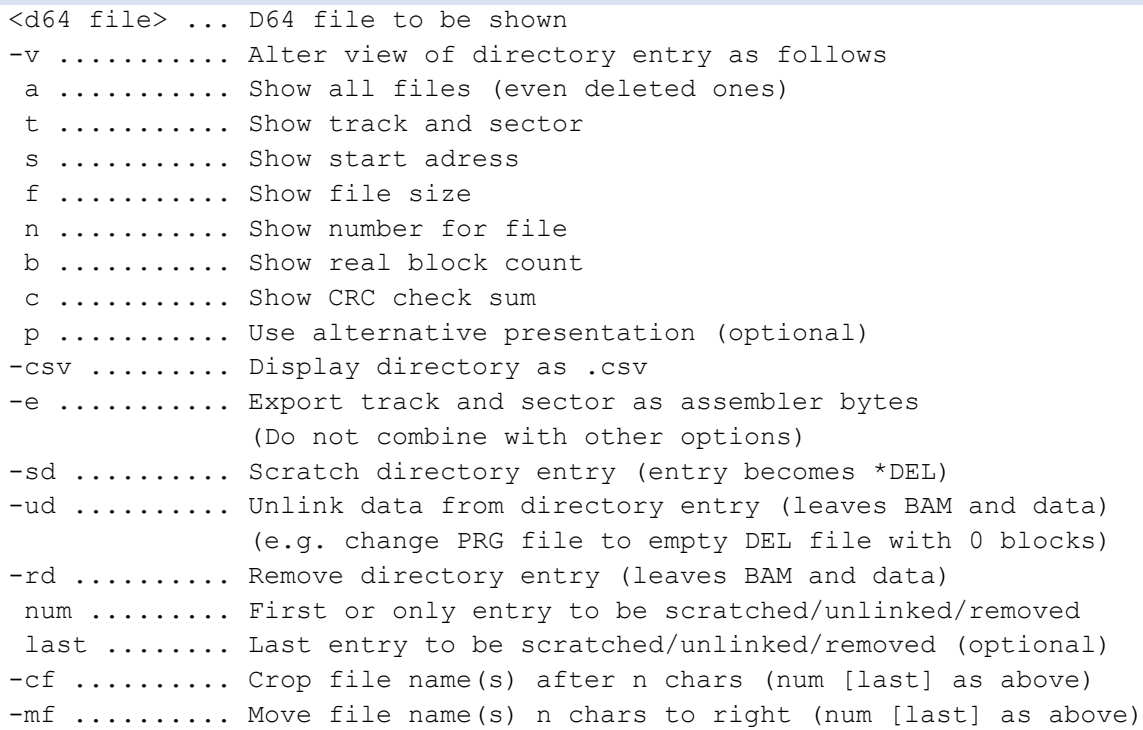

-start ....... Change start address of one directory entry num ......... Number of file which address has to changed addr ........ New start address -adel ....... Append empty DEL entry -block ....... Show the given block (default is 18 0) (Windows only) -bam ........ Show BAM

Always provide the full file name including extension .d64

## EXAMPELS

d64tool.exe example.d64

Show directory of the virtual disk.

d64tool.exe -vats example.d64

Show directory of all files (even deleted ones) including track and sector.

d64tool.exe -e example.d64

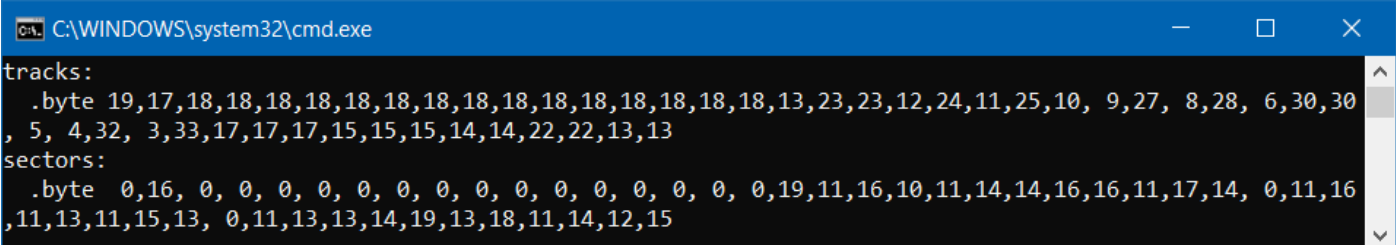

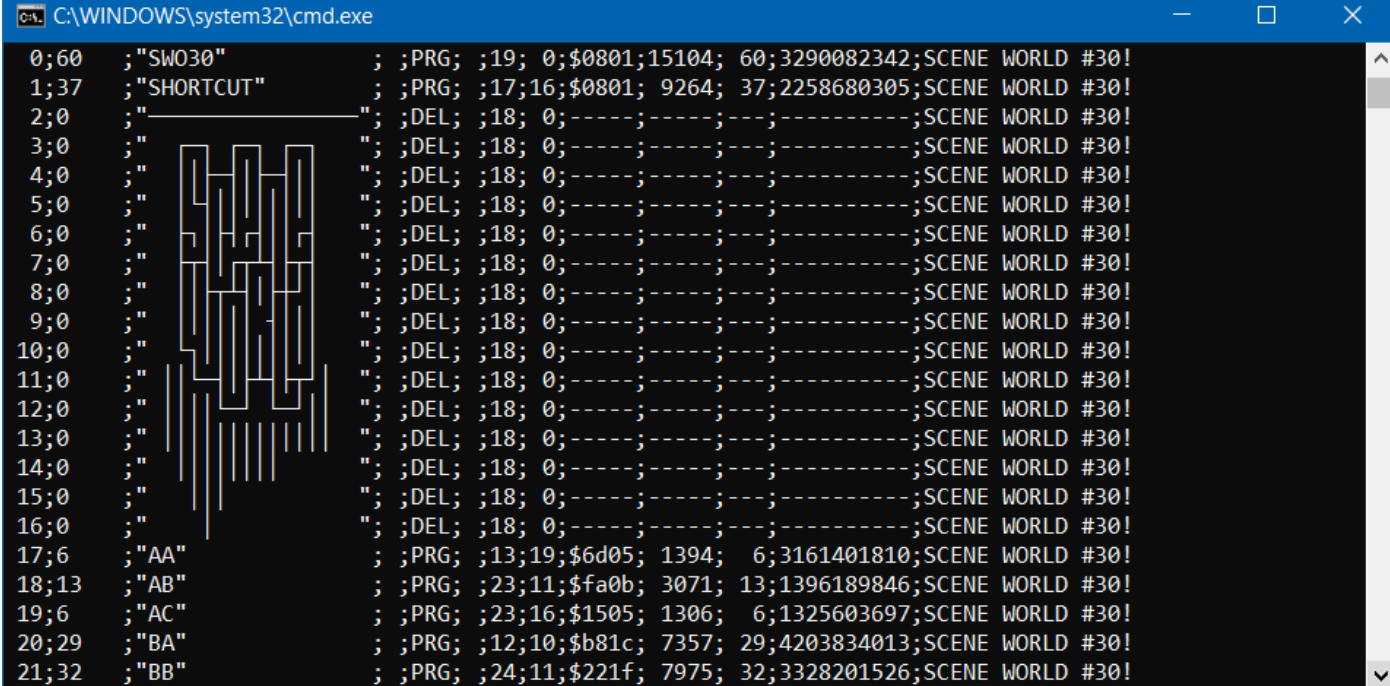

## d64tool.exe -csv example.d64

d64tool.exe -rd 5 example.d64

Remove directory entry 5.

Scratch (\*) directory entries 6 to 8.

d64tool.exe -bam example.d64

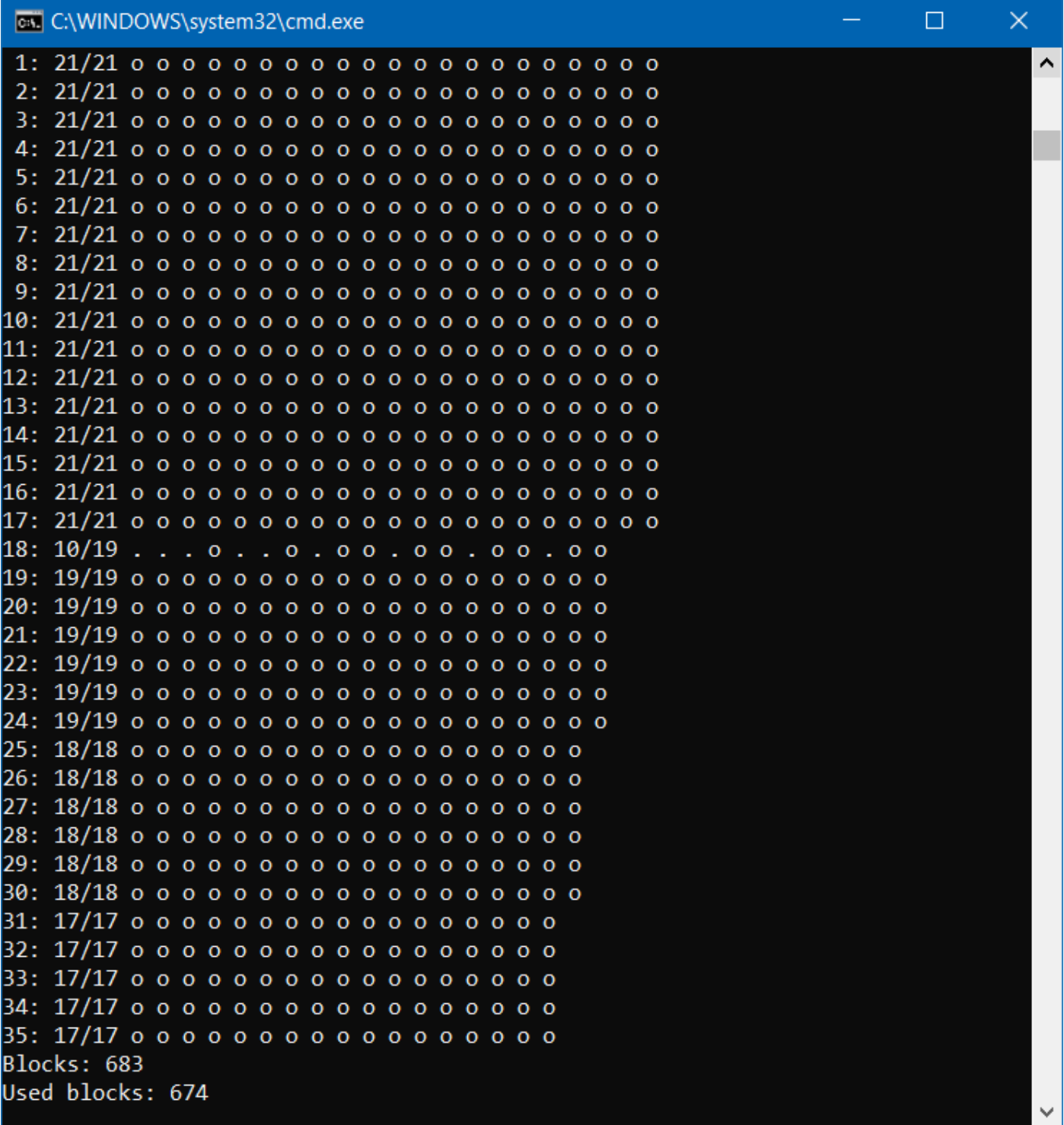

**C:\WINDOWS\system32\cmd.exe - d64tool.exe - block 20 4 C:\Users\user\Dow... - -**

20 (0x14) Track: Sector: 4 (0x04)

00 01 02 03 04 05 06 07 08 09 0a 0b 0c 0d 0e 0f 00: 14 0e ab ef 9c f8 0b ff a2 bf a0 3c 96 e0 0b 60  $TN$   $\vdash$   $\blacksquare$   $\blacksquare$   $\ltimes$  XÓK- $D#J^2UM$  | 0 -  $A$ / 0 -  $^L$  L 10: 04 23 0a fd 15 0d a5 73 f9 c3 41 2f d7 ac b1 4c 20: 26 ae de c1 cc 2f ce d4 d3 fc ba 4d 47 2f d8 47  $8\eta$ Ì⊥ / $\frac{1}{2}$ ||Ë∎┘MG/ÏG 30: f2 db 7c 45 c9 01 a3 41 6e 54 48 86 cd 76 32 fa TH E¶A<sup>-</sup>A/TH-=Х2  $A0 - \frac{L}{2}$  -  $\frac{L}{2}$  (c?P61 40: 01 93 e8 80 8a c3 c2 c0 cd c8 8d 43 3f 10 36 d6 50: 2d 31 32 3f 35 80 26 49 53 e6 89 c9 cf b9 2d c3  $-12?5 - 8IS$  $\frac{1}{2}$ 60: 44 a3 41 f1 52 72 d1 80 20 31 64 2b 7d 81 65 44  $D^-A^{\perp}R$   $D^-$  1-+  $|\$$ -D 70: 3a e6 12 b9 8f 4f a9 41 4b 7d 52 cc 58 32 4c 2d :▒R\_<sub>L</sub>O/AK R X2L-Ë FOUKZĐ | E K | KJU 80: d3 eb 51 55 4b 5a d1 99 a1 c4 4b 9d 4b 0a 15 6b 90: 45 3b c7 97 52 50 b5 48 49 53 af 53 cd 56 e6 c6 E;ÃoRP HIS S=V ┬⊺┬,│LWC«,╚╢N└╗D a0: b2 54 b2 2c c2 4c 57 43 1f 2c ca f3 4e 6a c9 44  $E: \left| \frac{1}{1} \right| F \left| \frac{1}{1} \right| 0 - A_0^{\circ}$ b0: c5 45 3a a7 ce d9 46 20 6c f4 91 c3 cd 41 47 1e  $YS^J R_F V_F$ 59.N|c0: 59 53 bd 52 d5 56 95 35 39 2e 0e 88 85 c0 d0 4e d0: 50 4c ea 48 4c fa d0 cc ff 46 1f c3 cf 2c f8 47 PL HL –4–. <sup>⊥</sup>\*–#/H– K∃ð e0: e8 34 85 2e c1 2a c0 23 a9 08 a2 be a0 0b e6 7e f0: f5 60 23 bc 74 00 93 80 a7 9f d4 45 96 b5 21 42  $\frac{5 - #}{80}$   $\frac{1}{1}$   $\frac{1}{1}$   $\frac{1}{1}$   $\frac{1}{1}$   $\frac{1}{1}$   $\frac{1}{1}$   $\frac{1}{1}$  $20(0x14)$ Next track: Next sector: 14 (0x0e)

d64tool

 $\Box$ 

- N

 $F^{\alpha-}$ , G

 $\times$ 

 $\lambda$